# **Chrome64**

Rein de Jong

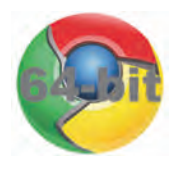

## Upgrade nu! Het is veiliger, stabieler en sneller

Gebruik je Google Chrome onder Windows? Dan is er een gerede kans dat je nog steeds de 32‐bit versie gebruikt. Draai je 64‐bit Windows, dan zou je echt moeten upgraden naar de 64‐bit versie van Chrome. Het is vooral veel veiliger en daarnaast ook nog eens sneller en stabieler.

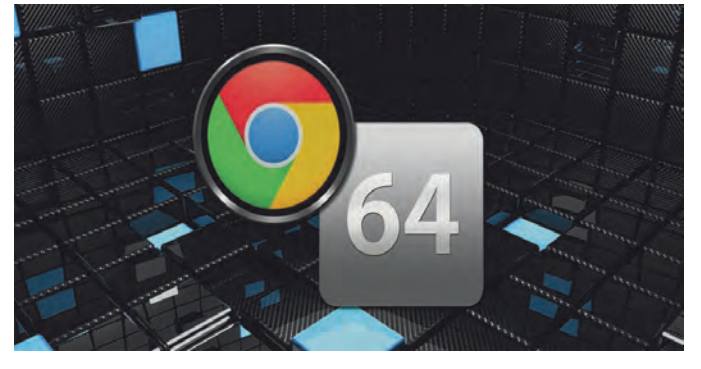

De enige goede reden om niet te upgraden is het feit dat je een 32‐bit versie van Windows gebruikt. Daarop kun je geen 64‐bit programma's uitvoeren. De meeste computers van de laatste jaren zijn compatibel met 64‐bit programmatuur. Is je Windows versie 64‐bit, dan nog zal Chrome niet auto‐ matisch updaten naar de 64‐bit versie. Je zult die versie zelf moeten downloaden en installeren.

## Waarom beter?

Over het algemeen kun je stellen dat 64‐bit softwareversies veiliger zijn doordat er in de 64‐bit architectuur van Windows meer veiligheidsfuncties aanwezig zijn. Ook de 64‐bit versie van Chrome heeft een verscheidenheid aan toegevoegde veiligheidsfuncties. In Google's originele blog staat dat ze, vrij vertaald, 'in staat zijn om zich veel beter te verdedigen tegen kwetsbaarheden die afhankelijk zijn van geheugen‐ manipulaties'.

Tevens bevat de 64‐bit versie van Chrome een veiliger 64‐bit versie van Adobe Flash. Google heeft samen met Adobe ge‐ werkt aan het verbeteren van beveiliging van Flash tegen aanvallen. Deze maatregelen zijn effectiever in de 64‐bit versie van Chrome. Vanaf nu door mij Chrome64 genoemd.

Er is nog een aantal andere maatregelen genomen waardoor Chrome64 veiliger is onder Windows. Alleen heeft Google dit niet in detail gepubliceerd. In een commentaar op de bewus‐ te Blog‐post wordt gezegd dat de Chrome64 extra bescher‐ ming biedt tegen softwareachtige antivirusprogramma's van derde partijen die zich bemoeien met de sandbox processen van Chrome64. Processen uitgevoerd in een sandbox zijn geïsoleerd van je eigen systeem. In de sandbox wordt onder‐ zocht of een pagina veilig is. Deze techniek wordt door de 32‐bit versie van Chrome niet geboden.

Nog niet overtuigd? Chrome64 is daarnaast ook nog eens sneller op diverse web‐benchmarks en volgens Google is het op normale webpagina's twee keer zo stabiel en veroorzaakt het minder dan de helft aan crashes dan de 32‐bits uitvoering van Chrome.

## Welke Chrome gebruik je nu?

Om te ontdekken welke Chrome‐versie je gebruikt, start je Chrome en klik je in Chrome rechtsboven op de menuknop (drie horizontale streepjes, ook wel de hamburger genoemd). Klik op Help > Over Google Chrome.

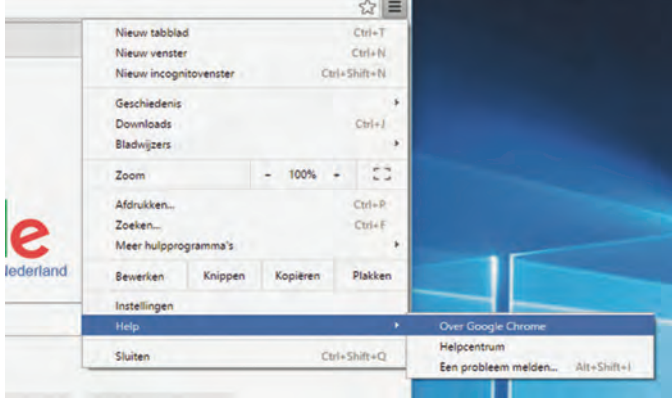

*Help > Over Google Chrome*

Nu opent zich een pagina met informatie over Chrome waar te zien is welke versie gebruikt wordt. Zie je (64‐bit) staan dan gebruik je Chrome64 al.

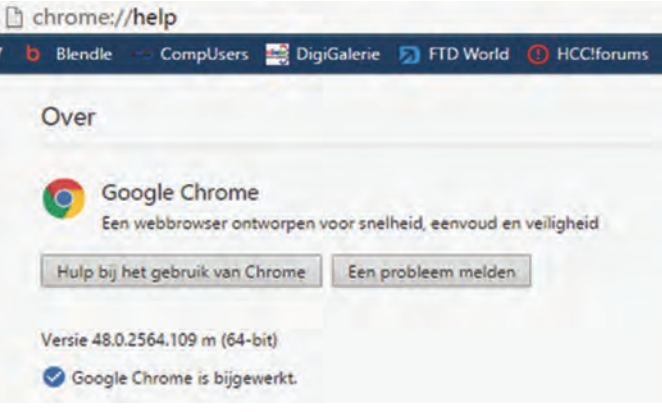

*Versie‐info 64 bit*

Zie je rechts van het versienummer niets staan, dan heb je de 32‐bit uitvoering van Chrome.

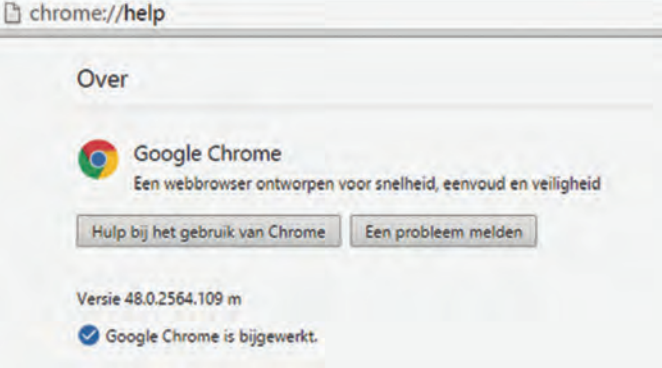

*Versie‐info 32 bit*

### Overschakelen naar de 64‐bit versie.

Overstappen is eenvoudig. Ophalen van het installatiepro‐ gramma doe je vanaf de downloadpagina van Google Chrome. Verzeker je ervan dat onder de blauwe downloadknop de tekst 64‐bit staat. Zo niet, klik dan op de tekst 'Chrome downloaden voor een ander platform'.

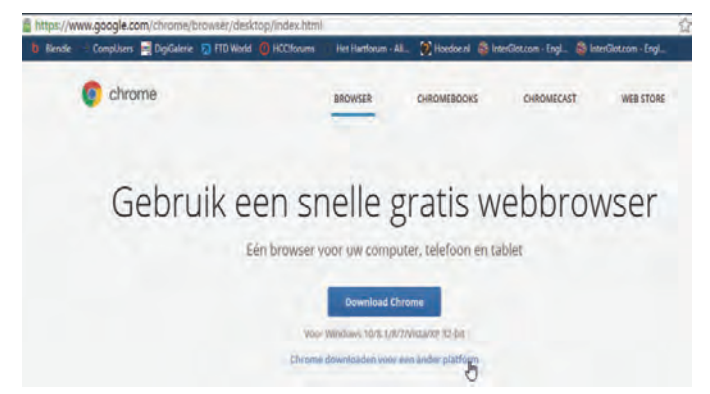

*Download Chrome*

Nu opent zich een venster waar je een andere Chrome‐versie kunt ophalen. Kies hier 'Windows 10/8.1/8/7 64‐bit'

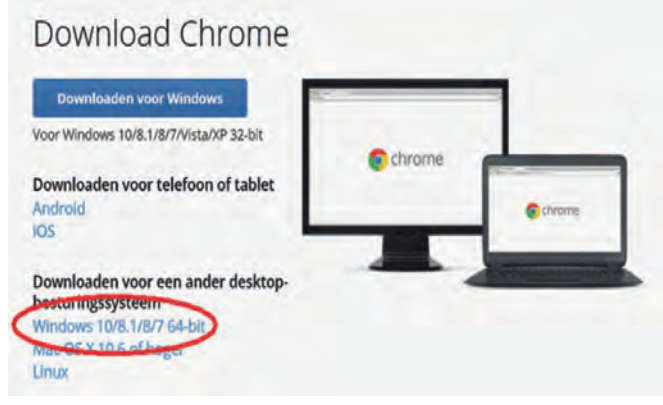

*Download Chrome 64*

Na de download sluit je de browser en voer je het installatie‐ programma uit. Het zal automatisch de 32‐bit versie van Chrome vervangen door Chrome64. Al je gegevens en instellin‐ gen en hulpprogramma's (browser extensies) blijven behou‐ den. Je verliest dus niets. Het enige wat er gebeurt is dat Google de programmabestanden vervangt.

Kijk na de installatie opnieuw op de 'Over Google Chrome' − chrome://help − pagina waar nu achter het versienummer de toevoeging (64‐bit) verschenen moet zijn.

Mocht je een foutboodschap zien wanneer je het installatie‐ programma uitvoert, dan heb je hoogstwaarschijnlijk de 32‐bit versie van Windows en kun je Chrome64 niet gebruiken. Wanneer je hardware het ondersteunt zou je kunnen overwegen om kosteloos over te stappen op de 64‐bit versie van Windows. Redenen om niet over te stappen zou het gebruik van 16‐bit programmatuur kunnen zijn. Die kun je niet uitvoe‐ ren in 64‐bit Windows.

### Je hebt Linux of een Mac?

**SoftwareBus** 

Gebruik je geen Windows? Dan geen zorgen. Hoogstwaarschijn‐ lijk gebruik je Chrome64 al. Zolang je geen oude 32‐bits Mac gebruikt, gebruik je onder OS X al sinds 2014 de 64‐bit versie die als enige onder OS X werkt.

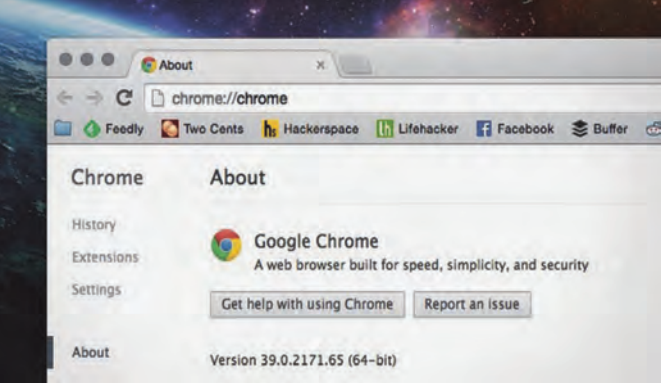

Onder Linux is sinds kort de 64‐bit versie (met flash) beschik‐ baar. Op de downloadpagina van Chrome is deze op te halen. Gebruik je onder Linux de 32‐bit versie nog, dan is het raad‐ zaam om te upgraden.

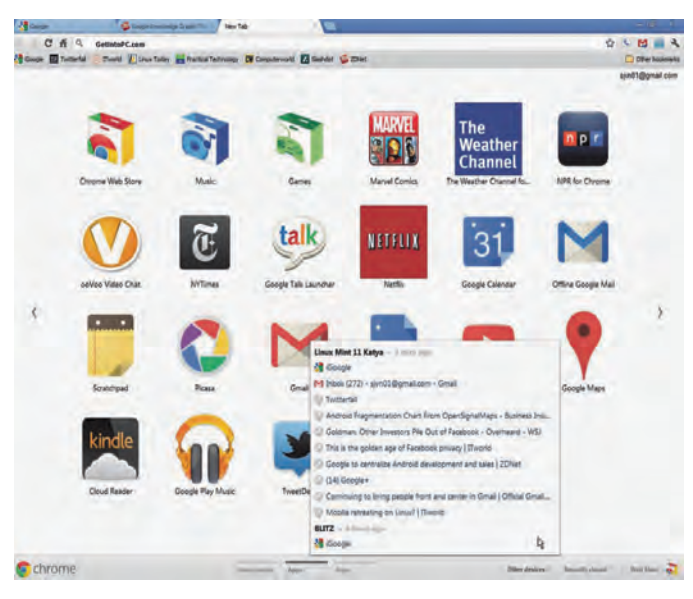

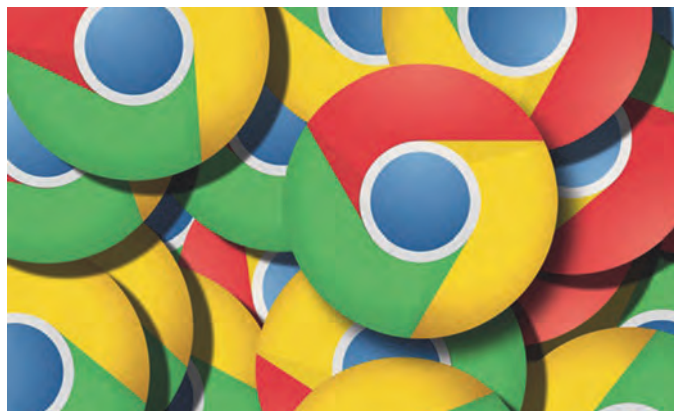

#### **Links:**

**Dit artikel http://reindejong.nl/chrome64 Mijn eigen site http://reindejong.nl Chrome https://www.google.com/chrome/ Chromium Blog http://blog.chromium.org/2014/08/64‐bit‐of‐awesome‐64‐bit‐windows\_26.html**